- [Agrawal et al. 00] AGRAWAL, S.; CHAUDHURI, S. e NARASAYYA, V., **Automated selection of materialized views and indexes for sql databases**. Procs of the 26th VLDB International Conference, 2000, pp 496- 505.
- [Ashedevi09] ASHEDEVI, B. BALASUBRAMANIAN, R. **Optimized Cost Effective Approach for Selection of Materialized Views in Data Warehousing.** Journal of Computer Science & Technology, volume 9, n<sup>o</sup> 1, 2009
- [Baril03] BARIL, X. BELLAHSÉNE, Z. **Selection of Materialized Views: A Cost-Based Approach**. Advanced Information Systems Engineering, Lecture Notes in Computer Science, Volume 2681/2003, 1031, 2003
- [Ceri91] CERI, S. WIDOM, J. **Deriving productions rules for incremental view maintenance**. Proceedings of the Seventeenth International Conference on Very Large Data Bases, 1991.
- [Gupta93] GUPTA, A. NUMICK, S. SUBRAHMANIAN, V. **Maintaining views incrementally**. Proceedings of the ACM SIGMOD international conference on Management of data, 1993
- [Harrison92] HARRISON, J. DIETRICH, S. **Maintenance of materialized view in a deductive database: An update propagation approach**. Em: Deductive Database Workshops,2.4, 1992
- [Horn01] HORN, P. **Automatic computing: IBM's perspective on the state of information technology**. Em: Computing Systems, volume 15, p. 1-40, 2001
- [Hose et al. 09] HOSE, K. KLAN, D. SATTLER, K. **Online Tuning of Aggregation Tables for OLAP**. Em: International Conference on Data Engineering - ICDE, p. 1679-1686, 2009
- [Karde10] KARDE, P. THAKARE, V. **An Efficient Materialized View Selection Approach for Query Processing in Database Management**. International Journal of Computer Science and Network Security (IJCSNS), volume.10 nº 9, 2010
- [MicrosoftTuning] **Database Engine Tuning Advisor Overview**. Acessado em 9 de março de 2011. Disponível em: http://msdn.microsoft.com/enus/library/ms173494.aspx
- [Milanés04] MILANÉS, A., **Uma arquitetura para auto-sintonia global de SGBDs usando agentes**, Tese de Mestrado, Departamento de Informática, Pontifícia Universidade Católica do Rio de Janeiro (PUC-Rio), 2004.
- [Milanés et al. 04] MILANÉS, A. LIFSCHITZ, S. SALLES, M. **Estado da Arte em Auto-Sintonia de Sistemas de Dados Relacionais**. Relatório Técnico. Pontifícia Universidade Católica do Rio de Janeiro. 2004.
- [Monteiro08]MONTEIRO, J. **Uma abordagem Não Intrusiva para a Manutenção Automática do Projeto Físico de Banco de Dados**. Tese de Doutorado, Departamento de Informática, Pontifícia Universidade Católica do Rio de Janeiro (PUC-Rio), 2008.
- [Monteiro06] MONTEIRO, J., LIFSCHITZ, S. e BRAYNER, A. **Automated Selection of Materialized Views**. Monografia de Ciência da Computação, Departamento de Informática, Pontifícia Universidade Católica do Rio de Janeiro (PUC-Rio), 2006.
- [Morelli et al. 09] MORELLI, E. MONTEIRO, J. M. ALMEIDA, A. C. LIFSCHITZ, S. **Reindexação Automática em SGBDs Relacionais. XXIV Simpósio Brasileiro de Banco de Dados**. 2009.
- [Morelli06a] MORELLI, E. M. T. **Recriação Automática de Índices em um SGBD Relacional**. Tese de Mestrado, Departamento de Informática, Pontifícia Universidade Católica do Rio de Janeiro (PUC-Rio), 2006.
- [Morelli06b] MORELLI, E. T.; LIFSCHITZ, S. **Estudo dos malefícios gerados pela fragmentação de Índices em sistemas de banco de dados relacionais**. Relatório Técnico, Departamento de Informática, Pontifícia Universidade Católica do Rio de Janeiro (PUC-Rio), 2006.
- [Navathe05] ELMASRI, R. NAVATHE, S.B. **Sistemas de Banco de Dados: Fundamentos e Aplicações**. Addison Wesley, 2005, 2.
- [OracleColumn] **Overview of Character Datatypes**. Acessado em 14 de janeiro de 2011. Disponível em: http://download.oracle.com/docs/cd/B28359\_01/server.111/b28318/datatype .htm#i3253
- [PerformanceSQLServer] **Improving Performance with SQL Server 2008 Indexed View**. Acessado em 20 de março de 2011. Disponível em: http://msdn.microsoft.com/en-us/library/dd171921(v=sql.100).aspx
- [Ramakrishnan08] RAMAKRISHNAN, R. GEHRKE, J. **Sistemas de Gerenciamento de Bando de Dados**. 3ª Ed. 2008.
- [Salles04] SALLES, M. V. **Autonomic index creation in databases**. Dissertação de Mestrado, Departamento de Informática, Pontifícia Universidade Católica do Rio de Janeiro (PUC-Rio), 2004.

[Silberschatz06] SILBERSCHATZ, A. **Sistema de Banco de Dados**. 5ª Ed. 2006

us/library/ms711786(v=vs.85).aspx

[Weikum et al 02] WEIKUM, G.; MÖNKEBERG, A.; HASSE, C. ; ZABBACK, P.. **Self-tuning database technology and information services: from wishful thinking to viable engineering**. PROCEEDINGS OF THE INTERNATIONAL CONFERENCE ON VERY LARGE DATABASES (VLDB), p. 20{31, 2002.

[Weikum94] WEIKUM, G.; HASSE, C. MONKEBERG, A.; ZABBACK, P. **The COMFORT automatic tuning project, invited project review.**  Information Systems, 19(5):381-432, 1994.

# **A Visões sobre parte de Consultas**

Com a finalidade de saber se visões que contem dados apenas de parte a consulta seria utilizado pelo otimizador SQL Server 2008. Ou seja, dada uma consulta que referencia mais de uma tabela e uma visão que tenha todos os dados referentes a um subconjunto de tabelas dessa consulta, não sobre o conjunto inteiro, queremos saber se o otimizador usaria essa visão para obter os dados da consulta mais rápido.

 Para tanto listamos uma lista de consultas e visões sobre parte das consultas e verificamos o custo estimado que o otimizador, com o intuito de saber se ele usará ou não a visão.

Consultas utilizadas:

LINEITEM,

C\_CUSTKEY = O\_CUSTKEY

AND L\_ORDERKEY = O\_ORDERKEY

**NATION** 

WHERE

C1. **SELECT** 

```
 C_CUSTKEY, 
       C_NAME, 
       SUM(L_EXTENDEDPRICE * (1 - L_DISCOUNT)) AS REVENUE, 
       C_ACCTBAL, 
       N_NAME, 
       C_ADDRESS, 
       C_PHONE, 
       C_COMMENT 
FROM 
       CUSTOMER, 
       ORDERS,
```
 AND O\_ORDERDATE >= '1992/08/01' AND O\_ORDERDATE < DATEADD(MONTH, 3, '1992/08/01') AND L\_RETURNFLAG = 'R' AND C\_NATIONKEY = N\_NATIONKEY

GROUP BY

C\_CUSTKEY,

C\_NAME,

C\_ACCTBAL,

C\_PHONE,

N\_NAME,

C\_ADDRESS,

C\_COMMENT

ORDER BY

REVENUE DESC;

## C2.

SELECT

L\_ORDERKEY,

SUM(L\_EXTENDEDPRICE \* (1 - L\_DISCOUNT)) AS REVENUE,

O\_ORDERDATE,

O\_SHIPPRIORITY

FROM

CUSTOMER,

ORDERS,

LINEITEM

### **WHERE**

C\_MKTSEGMENT = 'AUTOMOBILE'

AND C\_CUSTKEY = O\_CUSTKEY

AND L\_ORDERKEY = O\_ORDERKEY

AND O\_ORDERDATE < '31/12/1998'

AND L\_SHIPDATE > '01/01/1991'

GROUP BY

 L\_ORDERKEY, O\_ORDERDATE, O\_SHIPPRIORITY

### ORDER BY

REVENUE DESC,

O\_ORDERDATE;

### $C3$ .

**SELECT** 

N\_NAME,

```
 SUM(L_EXTENDEDPRICE * (1 - L_DISCOUNT)) AS REVENUE
```
FROM

CUSTOMER,

ORDERS,

LINEITEM,

SUPPLIER,

NATION,

REGION

WHERE

C\_CUSTKEY = O\_CUSTKEY

AND L\_ORDERKEY = O\_ORDERKEY

AND L\_SUPPKEY = S\_SUPPKEY

 $AND C_NATIONKEY = S_NATIONKEY$ 

AND S\_NATIONKEY = N\_NATIONKEY

AND N\_REGIONKEY = R\_REGIONKEY

AND R\_NAME = 'AMERICA'

AND O\_ORDERDATE >= '1991/08/01'

AND O\_ORDERDATE < DATEADD(YEAR, 1, '1991/08/01')

GROUP BY

N\_NAME

ORDER BY

REVENUE DESC;

C4.

**SELECT** 

C\_NAME,

C\_CUSTKEY,

 O\_ORDERKEY, O\_ORDERDATE, O\_TOTALPRICE, SUM(L\_QUANTITY)

### FROM

CUSTOMER,

ORDERS,

LINEITEM

## WHERE

O\_ORDERKEY IN (2, 5, 6, 7)

AND C\_CUSTKEY = O\_CUSTKEY

## AND O\_ORDERKEY = L\_ORDERKEY

## GROUP BY

C\_NAME,

C\_CUSTKEY,

O\_ORDERKEY,

O\_ORDERDATE,

O\_TOTALPRICE

### ORDER BY

 O\_TOTALPRICE DESC, O\_ORDERDATE;

 $C<sub>5</sub>$ .

**SELECT** 

L\_ORDERKEY,

## SUM(L\_EXTENDEDPRICE \* (1 - L\_DISCOUNT)) AS REVENUE

FROM

ORDERS,

LINEITEM

WHERE

L\_ORDERKEY = O\_ORDERKEY

GROUP BY

L\_ORDERKEY

### ORDER BY

#### REVENUE DESC

C6.

**SELECT** 

L\_ORDERKEY,

SUM(L\_EXTENDEDPRICE \* (1 - L\_DISCOUNT)) AS REVENUE,

O\_ORDERDATE,

O\_SHIPPRIORITY

FROM

CUSTOMER,

ORDERS,

LINEITEM

WHERE

C\_CUSTKEY = O\_CUSTKEY

AND L\_ORDERKEY = O\_ORDERKEY

AND O\_ORDERDATE < '1998/12/31'

AND L\_SHIPDATE > '1991/01/01'

#### GROUP BY

L\_ORDERKEY,

O\_ORDERDATE,

O\_SHIPPRIORITY

#### ORDER BY

REVENUE DESC,

O\_ORDERDATE;

Visões utilizadas:

V1.

CREATE VIEW [DBO].[VM\_1] WITH SCHEMABINDING

AS

**SELECT** 

L\_ORDERKEY,

L\_RETURNFLAG,

SUM(L\_EXTENDEDPRICE \* (1 - L\_DISCOUNT)) AS REVENUE,

```
 COUNT_BIG(*) AS CNT
```
## FROM

DBO.LINEITEM

## GROUP BY

L\_ORDERKEY,

L\_RETURNFLAG

V2.

## CREATE VIEW [DBO].[VM\_2] WITH SCHEMABINDING AS

**SELECT** 

L\_ORDERKEY,

L\_SHIPDATE,

```
 SUM(L_EXTENDEDPRICE * (1 - L_DISCOUNT)) AS REVENUE,
```
COUNT\_BIG(\*) AS CNT

## FROM

DBO.LINEITEM

## GROUP BY

L\_ORDERKEY,

L\_SHIPDATE

## V3.

# CREATE VIEW [DBO].[VM\_3] WITH SCHEMABINDING

AS

**SELECT** 

L\_ORDERKEY,

L\_SUPPKEY,

```
 SUM(L_EXTENDEDPRICE * (1 - L_DISCOUNT)) AS REVENUE,
```
COUNT\_BIG(\*)AS CNT

FROM

DBO.LINEITEM

GROUP BY

L\_ORDERKEY,

L\_SUPPKEY

V4.

CREATE VIEW [DBO].[VM\_4] WITH SCHEMABINDING

# AS

**SELECT** 

L\_ORDERKEY,

SUM(L\_QUANTITY) AS SOM,

COUNT\_BIG(\*) AS CNT

## FROM

DBO.LINEITEM

GROUP BY

L\_ORDERKEY

V5.

```
CREATE VIEW [DBO].[VM_5] WITH SCHEMABINDING
```
AS

**SELECT** 

L\_ORDERKEY,

```
 SUM(L_EXTENDEDPRICE * (1 - L_DISCOUNT)) AS REVENUE,
```

```
 COUNT_BIG(*) AS CNT
```
FROM

DBO.LINEITEM

### GROUP BY

L\_ORDERKEY

V6.

```
CREATE VIEW [DBO].[VM_6] WITH SCHEMABINDING
```
AS

**SELECT** 

L\_ORDERKEY,

O\_ORDERDATE,

L\_SHIPDATE,

O\_SHIPPRIORITY,

O\_CUSTKEY,

```
 SUM(L_EXTENDEDPRICE * (1 - L_DISCOUNT)) AS REVENUE,
```
COUNT\_BIG(\*) AS CNT

FROM

 DBO.ORDERS, DBO.LINEITEM

#### WHERE

 L\_ORDERKEY = O\_ORDERKEY GROUP BY L\_ORDERKEY, O\_ORDERDATE, L\_SHIPDATE, O\_SHIPPRIORITY, O\_CUSTKEY

A seguir mostramos uma tabela paralelizando as consultas que poderiam usar a visão, e qual o custo estimado do otimizador para a consulta com a visão materializada e sem a visão materializada.

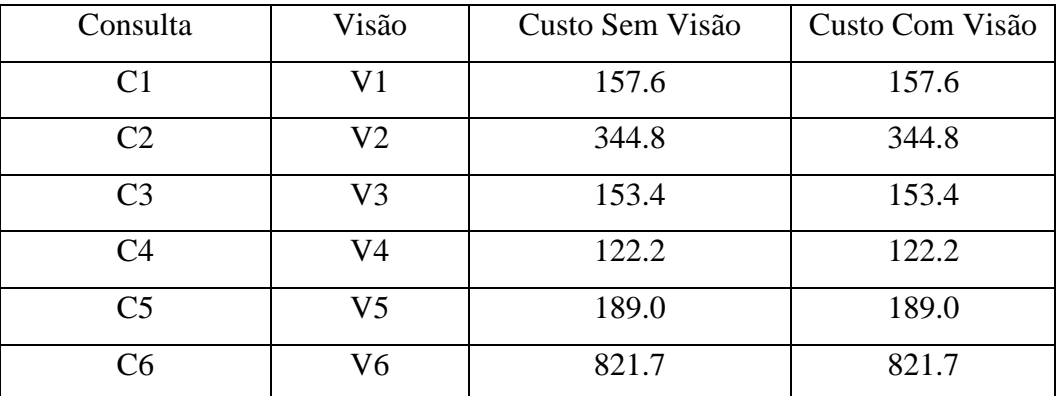

**Tabela A1 – Tabela de comparação de custo estimado utilizando visões sobre parte de consultas** 

Como o conjunto de visões, sobre parte de consultas, testado não é utilizado, esse trabalho não criou visões sobre parte de consultas.

## **B Benchmark TPC-H**

Como descrito em [Monteiro08], o benchmark TPC-H é um benchmark de suporte a decisões que consiste em um conjunto de consultas *ad-hoc* voltadas para os negócios. As cargas de trabalho realizada nessa dissertação são submetidas a uma estrutura padrão de oito tabelas. A figura B.1(Morelli06b) ilustra o modelo do benchmark TPC-H.

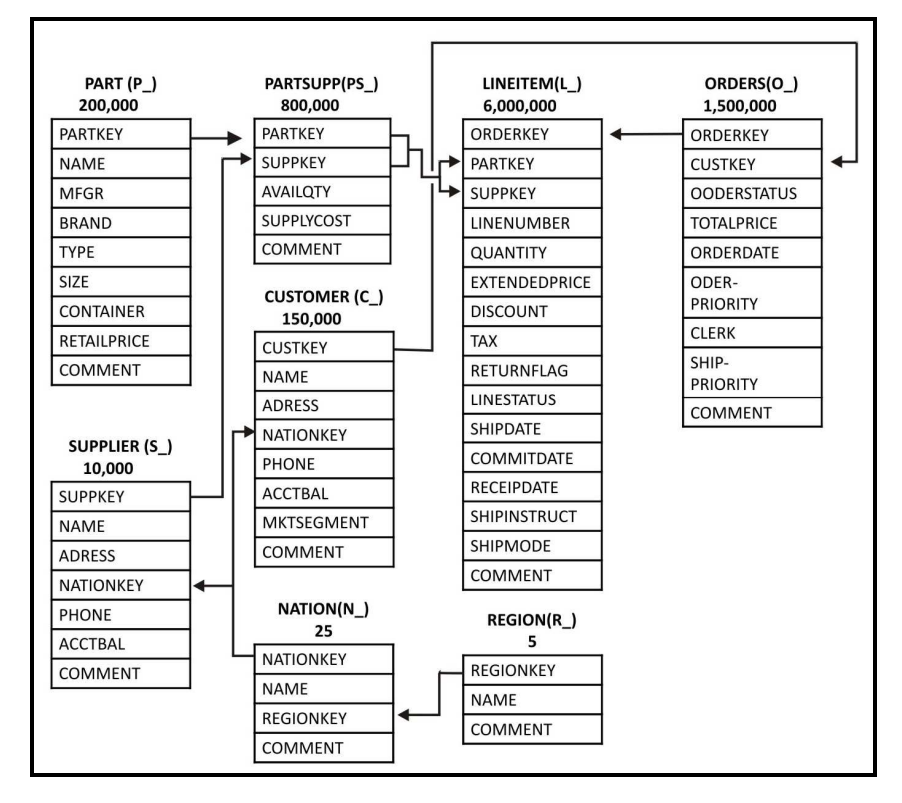

**Figura B.124 - Modelo do TPC-H** 

O número que aparece logo abaixo do nome da tabela representa sua cardinalidade. Estão representadas 5 regiões (continentes) que congregam vinte e cinco nações (tabelas *region* e *nation*, respectivamente). Clientes e Fornecedores (tabelas *supplier* e *customer*) estão associados às nações.

Enquanto os clientes realizam pedidos de compras (tabela *orders*), os fornecedores fornecem componentes (tabela *part*) de itens de compra. Como um fornecedor pode oferecer vários itens e um item pode ser disponibilizado por vários fornecedores, existe uma tabela para registrar esta relação *N x N* (*partsupp*).

A tabela mais volumosa associa itens de compra a pedidos (tabela *lineitem*). As flechas indicam as associações entre chaves primárias e estrangeiras. As expressões entre parênteses significam os prefixos utilizados para denominar os campos da tabela em questão. Por exemplo: C\_CUSTKEY.

A base completa ocupa aproximadamente 1GB e os volumes de cada tabela são os que aparecem na figura B.1. A base de dados sofre acesso de um conjunto de consultas possuindo características *ad-hoc*, ou seja, não se conhecem nem a ordem de execução, nem os parâmetros de cada uma das 22 consultas.

#### **B.1 Consultas do TPC-H**

Como mencionado anteriormente, o benchmark TPC-H é composto por um conjunto de consultas *ad-hoc* que simulam as atividades encontradas em um ambiente OLAP. Consideramos que a visão revenue (V1) apresentada a seguir existia no banco em todo o processo de teste dessa dissertação.

V1. CREATE VIEW REVENUE (SUPPLIER\_NO, TOTAL\_REVENUE) AS SELECT L\_SUPPKEY, SUM(L\_EXTENDEDPRICE \* (1 - L\_DISCOUNT)) FROM LINEITEM WHERE L\_SHIPDATE >= '1996/01/02' AND L\_SHIPDATE < DATEADD(DAY,90,'1996/01/02') GROUP BY L\_SUPPKEY;

A seguir, representamos as consultas que compõem este benchmark:

1. SELECT L\_RETURNFLAG, L\_LINESTATUS, SUM(L\_QUANTITY) AS SUM\_QTY, SUM(L\_EXTENDEDPRICE) AS SUM\_BASE\_PRICE, SUM(L\_EXTENDEDPRICE \* (1 - L\_DISCOUNT)) AS SUM\_DISC\_PRICE, SUM(L\_EXTENDEDPRICE  $*(1 - L_DISCOUNT) * (1 + L_TAX))$ AS SUM\_CHARGE, AVG(L\_QUANTITY) AS AVG\_QTY,

AVG(L\_EXTENDEDPRICE) AS AVG\_PRICE, AVG(L\_DISCOUNT) AS AVG\_DISC, COUNT(\*) AS COUNT\_ORDER FROM LINEITEM WHERE L\_SHIPDATE  $\leq$  DATEADD(DAY, -10, '1998/12/01') GROUP BY L\_RETURNFLAG, L\_LINESTATUS ORDER BY L\_RETURNFLAG, L\_LINESTATUS;

2. SELECT S\_ACCTBAL, S\_NAME, N\_NAME, P\_PARTKEY,

P\_MFGR, S\_ADDRESS, S\_PHONE, S\_COMMENT FROM PART, SUPPLIER, PARTSUPP, NATION, REGION WHERE P\_PARTKEY = PS\_PARTKEY AND  $S$  SUPPKEY = PS SUPPKEY AND P\_SIZE = 20 AND P\_TYPE LIKE '%COPPER' AND S\_NATIONKEY = N\_NATIONKEY AND N\_REGIONKEY = R\_REGIONKEY AND R\_NAME = 'AMERICA' AND PS\_SUPPLYCOST = ( SELECT MIN(PS\_SUPPLYCOST) FROM PARTSUPP, SUPPLIER, NATION, REGION WHERE P\_PARTKEY = PS\_PARTKEY AND S\_SUPPKEY = PS\_SUPPKEY AND S\_NATIONKEY = N\_NATIONKEY AND N\_REGIONKEY = R\_REGIONKEY  $AND R_NAME = 'AMERICA')$ 

ORDER BY S\_ACCTBAL DESC, N\_NAME,

S\_NAME, P\_PARTKEY;

3. SELECT L\_ORDERKEY,

SUM(L\_EXTENDEDPRICE \* (1 - L\_DISCOUNT)) AS REVENUE, O\_ORDERDATE, O\_SHIPPRIORITY FROM CUSTOMER, ORDERS, LINEITEM

WHERE C\_MKTSEGMENT = 'AUTOMOBILE' AND C\_CUSTKEY =  $O$ \_CUSTKEY AND L\_ORDERKEY = O\_ORDERKEY AND O\_ORDERDATE < '1998/12/31' AND L\_SHIPDATE > '1991/01/01' GROUP BY L\_ORDERKEY, O\_ORDERDATE, O\_SHIPPRIORITY ORDER BY REVENUE DESC, O\_ORDERDATE;

4. SELECT O\_ORDERPRIORITY, COUNT(\*) AS ORDER\_COUNT FROM ORDERS WHERE O\_ORDERDATE >= '1998/08/01' AND O\_ORDERDATE < DATEADD(MONTH, 3, '1998/08/08') AND EXISTS ( SELECT L\_ORDERKEY FROM LINEITEM WHERE L\_ORDERKEY = O\_ORDERKEY AND L\_COMMITDATE < L\_RECEIPTDATE ) GROUP BY O\_ORDERPRIORITY

ORDER BY O\_ORDERPRIORITY;

5. SELECT N\_NAME,

SUM(L\_EXTENDEDPRICE \* (1 - L\_DISCOUNT)) AS **REVENUE** 

FROM CUSTOMER, ORDERS, LINEITEM, SUPPLIER, NATION,

REGION

WHERE C\_CUSTKEY =  $O$  CUSTKEY AND

L\_ORDERKEY = O\_ORDERKEY

 $AND L_SUPPKEY = S_SUPPKEY AND$ 

C\_NATIONKEY = S\_NATIONKEY AND

S\_NATIONKEY = N\_NATIONKEY AND

N\_REGIONKEY = R\_REGIONKEY AND

 $R$  NAME = 'AMERICA' AND

O\_ORDERDATE >= '1991/08/01' AND

O\_ORDERDATE < DATEADD(YEAR, 1, '1991/08/01') GROUP BY N\_NAME ORDER BY REVENUE DESC;

6. SELECT SUM(L\_EXTENDEDPRICE \* L\_DISCOUNT) AS REVENUE FROM LINEITEM WHERE L\_SHIPDATE >= '1998/07/01' AND L\_SHIPDATE < DATEADD(YEAR, 1, '1998/07/01') AND L\_DISCOUNT BETWEEN  $2 - 0.01$  AND  $2 + 0.01$  AND  $L$ \_QUANTITY < 5;

7. SELECT SUPP\_NATION, CUST\_NATION, L\_YEAR, SUM(VOLUME) AS REVENUE FROM ( SELECT N1.N\_NAME AS SUPP\_NATION, N2.N\_NAME AS CUST\_NATION, YEAR(L\_SHIPDATE) AS L\_YEAR, L\_EXTENDEDPRICE \* (1 - L\_DISCOUNT) AS VOLUME FROM SUPPLIER, LINEITEM, ORDERS, CUSTOMER, NATION N1, NATION N2 WHERE S\_SUPPKEY = L\_SUPPKEY AND O\_ORDERKEY =  $L$  ORDERKEY AND C\_CUSTKEY =  $O$ \_CUSTKEY AND S\_NATIONKEY = N1.N\_NATIONKEY AND C\_NATIONKEY =  $N2.N$ \_NATIONKEY AND ((N1.N\_NAME = 'ARGENTINA' AND  $N2.N$   $NAME = 'ARGENTINA'$ ) OR (N1.N\_NAME = 'BRAZIL' AND  $N2.N$   $NAME = 'BRAZIL')$  )  $AND$ L\_SHIPDATE BETWEEN '1995/01/01' AND '1996/12/31' ) AS SHIPPING GROUP BY SUPP\_NATION, CUST\_NATION, L\_YEAR

#### ORDER BY SUPP\_NATION, CUST\_NATION, L\_YEAR;

8. SELECT O YEAR, SUM(CASE WHEN NATION  $=$ 'UNITED STATES' THEN VOLUME ELSE 0 END) / SUM(VOLUME) AS MKT\_SHARE FROM ( SELECT YEAR(O\_ORDERDATE) AS O\_YEAR, L\_EXTENDEDPRICE \* (1 - L\_DISCOUNT) AS VOLUME, N2.N\_NAME AS NATION FROM PART, SUPPLIER, LINEITEM, ORDERS, CUSTOMER, NATION N1, NATION N2, REGION WHERE P\_PARTKEY = L\_PARTKEY AND S\_SUPPKEY = L\_SUPPKEY AND L\_ORDERKEY =  $O$  ORDERKEY AND O\_CUSTKEY = C\_CUSTKEY AND C\_NATIONKEY = N1.N\_NATIONKEY AND  $N1.N$  REGIONKEY = R\_REGIONKEY AND  $R$  NAME = 'AFRICA' AND S\_NATIONKEY =  $N2.N$ \_NATIONKEY AND O\_ORDERDATE BETWEEN '1995/01/01' AND '1996/12/31' AND P\_TYPE = 'ECONOMY BRUSHED COPPER') AS ALL\_NATIONS GROUP BY O\_YEAR

ORDER BY O\_YEAR;

9. SELECT NATION, O\_YEAR, SUM(AMOUNT) AS SUM\_PROFIT FROM ( SELECT N\_NAME AS NATION,

> YEAR(O\_ORDERDATE) AS O\_YEAR, L\_EXTENDEDPRICE  $*(1 - L$  DISCOUNT) – PS\_SUPPLYCOST \* L\_OUANTITY AS AMOUNT

FROM PART, SUPPLIER, LINEITEM, PARTSUPP, ORDERS, NATION WHERE S\_SUPPKEY = L\_SUPPKEY AND PS\_SUPPKEY = L\_SUPPKEY AND PS\_PARTKEY = L\_PARTKEY AND P\_PARTKEY = L\_PARTKEY AND O\_ORDERKEY = L\_ORDERKEY AND S\_NATIONKEY =  $N$ \_NATIONKEY AND P\_NAME LIKE '%BLUSH%' ) AS PROFIT GROUP BY NATION, O\_YEAR ORDER BY NATION, O\_YEAR DESC;

10. SELECT C\_CUSTKEY, C\_NAME,

SUM(L\_EXTENDEDPRICE \* (1 - L\_DISCOUNT))

AS REVENUE,

C\_ACCTBAL, N\_NAME, C\_ADDRESS, C\_PHONE,

C\_COMMENT

FROM CUSTOMER, ORDERS, LINEITEM, NATION

WHERE C\_CUSTKEY = O\_CUSTKEY AND

L\_ORDERKEY = O\_ORDERKEY

AND O\_ORDERDATE >= '1992/08/01' AND

O\_ORDERDATE < DATEADD(MONTH, 3, '1992/08/01') AND

L RETURNFLAG = 'R' AND

C\_NATIONKEY = N\_NATIONKEY

GROUP BY C\_CUSTKEY, C\_NAME, C\_ACCTBAL,

C\_PHONE, N\_NAME,

C\_ADDRESS, C\_COMMENT

ORDER BY REVENUE DESC;

11. SELECT PS\_PARTKEY,

SUM(PS\_SUPPLYCOST \* PS\_AVAILQTY) AS VALUE FROM PARTSUPP, SUPPLIER, NATION WHERE PS\_SUPPKEY = S\_SUPPKEY AND

S\_NATIONKEY = N\_NATIONKEY AND N\_NAME = 'BRAZIL' GROUP BY PS\_PARTKEY HAVING SUM(PS\_SUPPLYCOST \* PS\_AVAILQTY) > (SELECT SUM(PS\_SUPPLYCOST \* PS\_AVAILQTY) \* 2 FROM PARTSUPP, SUPPLIER, NATION WHERE PS\_SUPPKEY = S\_SUPPKEY AND S\_NATIONKEY =  $N$ \_NATIONKEY AND  $N_N = 'BRAZIL'$ ORDER BY VALUE DESC;

12. SELECT L\_SHIPMODE, SUM(CASE WHEN

O\_ORDERPRIORITY = '1-URGENT' OR O\_ORDERPRIORITY = '2-HIGH' THEN 1 ELSE 0 END) AS HIGH\_LINE\_COUNT, SUM(CASE WHEN O\_ORDERPRIORITY <> '1-URGENT' AND O\_ORDERPRIORITY <> '2-HIGH' THEN 1 ELSE 0 END) AS LOW\_LINE\_COUNT FROM ORDERS, LINEITEM WHERE O\_ORDERKEY = L\_ORDERKEY AND L\_SHIPMODE IN ('TRUCK', 'AIR') AND L\_COMMITDATE < L\_RECEIPTDATE AND L\_SHIPDATE < L\_COMMITDATE AND L\_RECEIPTDATE  $\ge$  = '1996/01/01' AND L\_RECEIPTDATE < DATEADD(YEAR,1,'1996/01/01') GROUP BY L\_SHIPMODE ORDER BY L\_SHIPMODE;

13. SELECT C\_COUNT, COUNT(\*) AS CUSTDIST FROM ( SELECT C\_CUSTKEY, COUNT(O\_ORDERKEY) FROM CUSTOMER LEFT OUTER JOIN ORDERS ON C\_CUSTKEY =  $O$ \_CUSTKEY AND O\_COMMENT NOT LIKE '%EVEN%DEPOSITS%' GROUP BY C\_CUSTKEY )

AS C\_ORDERS (C\_CUSTKEY, C\_COUNT) GROUP BY C\_COUNT ORDER BY CUSTDIST DESC, C\_COUNT DESC;

14. SELECT 100.00 \* SUM(CASE WHEN P\_TYPE LIKE 'PROMO%' THEN L\_EXTENDEDPRICE \* (1 - L\_DISCOUNT) ELSE 0 END) SUM(L\_EXTENDEDPRICE \* (1 - L\_DISCOUNT)) AS PROMO\_REVENUE FROM LINEITEM, PART WHERE L\_PARTKEY = P\_PARTKEY AND L SHIPDATE  $>=$  '1996/01/02' AND L\_SHIPDATE < DATEADD(MONTH,1,'1996/01/02');

15. SELECT S\_SUPPKEY, S\_NAME, S\_ADDRESS, S\_PHONE, TOTAL\_REVENUE FROM SUPPLIER, REVENUE WHERE S\_SUPPKEY = SUPPLIER\_NO AND TOTAL\_REVENUE = ( SELECT MAX(TOTAL\_REVENUE) FROM REVENUE ) ORDER BY S\_SUPPKEY;

16. SELECT P\_BRAND, P\_TYPE, P\_SIZE,

COUNT(DISTINCT PS\_SUPPKEY) AS SUPPLIER\_CNT FROM PARTSUPP, PART WHERE P\_PARTKEY = PS\_PARTKEY AND P\_BRAND  $\diamond$ 'BRAND#13' AND

P\_TYPE NOT LIKE 'STANDARD%' AND

P\_SIZE IN (7, 12, 14, 16, 21, 23, 32, 43) AND

PS\_SUPPKEY NOT IN ( SELECT S\_SUPPKEY

FROM SUPPLIER

WHERE S\_COMMENT LIKE '%CUSTOMER%COMPLAINTS%' ) GROUP BY P\_BRAND, P\_TYPE, P\_SIZE ORDER BY SUPPLIER\_CNT DESC, P\_BRAND, P\_TYPE, P\_SIZE;

17. SELECT SUM(L\_EXTENDEDPRICE) / 7.0 AS AVG\_YEARLY FROM LINEITEM, PART WHERE P\_PARTKEY = L\_PARTKEY AND P\_BRAND = 'BRAND#13' AND P\_CONTAINER = 'JUMBO PKG' AND L\_QUANTITY < ( SELECT 0.2 \* AVG(L\_QUANTITY) FROM LINEITEM WHERE L\_PARTKEY =  $P$ \_PARTKEY );

18. SELECT C\_NAME, C\_CUSTKEY, O\_ORDERKEY, O\_ORDERDATE, O\_TOTALPRICE, SUM(L\_QUANTITY) FROM CUSTOMER, ORDERS, LINEITEM WHERE O\_ORDERKEY IN ( SELECT L\_ORDERKEY FROM LINEITEM GROUP BY L\_ORDERKEY HAVING SUM(L\_QUANTITY) > 3 ) AND  $C$  CUSTKEY = O CUSTKEY AND O\_ORDERKEY =  $L$  ORDERKEY GROUP BY C\_NAME, C\_CUSTKEY, O\_ORDERKEY, O\_ORDERDATE, O\_TOTALPRICE ORDER BY O\_TOTALPRICE DESC, O\_ORDERDATE;

19. SELECT SUM(L\_EXTENDEDPRICE\* (1 - L\_DISCOUNT)) AS REVENUE FROM LINEITEM, PART WHERE ( P\_PARTKEY = L\_PARTKEY AND  $P$  BRAND = 'BRAND#13' AND P\_CONTAINER IN ('SM CASE', 'SM BOX', 'SM PACK',

'SM PKG') AND L\_QUANTITY >= 4 AND L QUANTITY  $\leq$  14 AND P\_SIZE BETWEEN 1 AND 5 AND L\_SHIPMODE IN ('AIR', 'AIR REG') AND L\_SHIPINSTRUCT = 'DELIVER IN PERSON' ) OR ( $P$  PARTKEY = L\_PARTKEY AND P\_BRAND = 'BRAND#44' AND P\_CONTAINER IN ('MED BAG', 'MED BOX', 'MED PKG', 'MED PACK') AND L\_QUANTITY >= 5 AND L QUANTITY  $\leq$  15 AND P\_SIZE BETWEEN 1 AND 10 AND L\_SHIPMODE IN ('AIR', 'AIR REG') AND L\_SHIPINSTRUCT = 'DELIVER IN PERSON' ) OR ( $P$  PARTKEY = L\_PARTKEY AND P\_BRAND = 'BRAND#53' AND P\_CONTAINER IN ('LG CASE', 'LG BOX', 'LG PACK', 'LG PKG') AND L\_QUANTITY >= 6 AND  $L$ \_QUANTITY  $\leq$  16 AND P\_SIZE BETWEEN 1 AND 15 AND L\_SHIPMODE IN ('AIR', 'AIR REG') AND L\_SHIPINSTRUCT = 'DELIVER IN PERSON' );

20. SELECT S\_NAME, S\_ADDRESS FROM SUPPLIER, NATION WHERE S\_SUPPKEY IN ( SELECT DISTINCT (PS\_SUPPKEY) FROM PARTSUPP, PART WHERE PS\_PARTKEY=P\_PARTKEY AND P\_NAME LIKE 'DIM%' AND PS\_AVAILQTY > ( SELECT 0.5 \* SUM(L\_QUANTITY) FROM LINEITEM WHERE L\_PARTKEY = PS\_PARTKEY

AND L\_SUPPKEY = PS\_SUPPKEY ANDL\_SHIPDATE >= '1997/01/03' ANDL\_SHIPDATE < DATEADD(YEAR,1,'1997/01/03'))) AND S\_NATIONKEY = N\_NATIONKEY AND N\_NAME = 'ARGENTINA'

ORDER BY S\_NAME;

21. SELECT S\_NAME, COUNT(\*) AS NUMWAIT FROM SUPPLIER, LINEITEM L1, ORDERS, NATION WHERE S\_SUPPKEY = L1.L\_SUPPKEY AND O\_ORDERKEY = L1.L\_ORDERKEY AND O\_ORDERSTATUS = 'F' AND L1.L\_RECEIPTDATE > L1.L\_COMMITDATE AND EXISTS ( SELECT \* FROM LINEITEM L2 WHERE L2.L\_ORDERKEY = L1.L\_ORDERKEY AND  $L2.L_SUPPKEY \ll L1.L_SUPPKEY$ ) AND NOT EXISTS ( SELECT \* FROM LINEITEM L3 WHERE L3.L\_ORDERKEY = L1.L\_ORDERKEY AND L3.L\_SUPPKEY <> L1.L\_SUPPKEY AND L3.L\_RECEIPTDATE > L3.L\_COMMITDATE ) AND S\_NATIONKEY = N\_NATIONKEY AND N\_NAME = 'BRAZIL' GROUP BY S\_NAME ORDER BY NUMWAIT DESC, S\_NAME;

22. SELECT CNTRYCODE, COUNT(\*) AS NUMCUST, SUM(C\_ACCTBAL) AS TOTACCTBAL FROM ( SELECT SUBSTRING(C\_PHONE, 1, 2) AS CNTRYCODE, C\_ACCTBAL FROM CUSTOMER

WHERE SUBSTRING(C\_PHONE, 1, 2) IN ('25', '11', '13', '14', '30', '23', '18') AND C\_ACCTBAL > ( SELECT AVG(C\_ACCTBAL) FROM CUSTOMER WHERE C\_ACCTBAL > 0.00 AND SUBSTRING(C\_PHONE, 1, 2) IN ('25', '11', '13', '14', '30', '23', '18')) AND NOT EXISTS ( SELECT \* FROM ORDERS

WHERE O\_CUSTKEY =

C\_CUSTKEY)

) AS VIP

GROUP BY CNTRYCODE ORDER BY CNTRYCODE;

# **C Cargas de trabalho submetidas**

As cargas de trabalho submetidas ao banco de dados do TPC-H foram sequências de consultas do TPC-H (apêndice B) escolhidas aleatoriamente. Para tanto, foi utilizado um programa em Java para sortear aleatoriamente as consultas que seriam submetidas. A seguir estão as sequências das consultas que foram utilizadas para teste nessa dissertação.

#### Primeira carga

12, 14, 17, 1, 16, 7, 9, 6, 5, 17, 4, 6, 8, 7, 6, 3, 11, 14, 13, 4, 21, 15, 7, 3, 6, 12, 16, 4, 15, 15, 15, 16, 16, 2, 16, 8, 10, 12, 9, 21, 14, 10, 10, 2, 19, 7, 13, 22, 15, 10, 6, 7, 11, 11, 2, 11, 12, 17, 1, 1, 7, 14, 12, 8, 3, 22, 17, 4, 22, 7, 11, 19, 12, 5, 14, 4, 12, 15, 14, 5, 1, 20, 19, 6, 1, 19, 22, 19, 10, 17, 7, 7, 11, 20, 9, 2, 16, 5, 16, 9, 6, 17, 14, 9, 22, 1, 9, 2, 20, 3, 18, 20, 1, 7, 8, 3, 3, 22, 16, 15, 17, 20, 2, 6, 22, 11, 15, 13, 3, 4, 8, 9, 5, 20, 1, 9, 19, 10, 14, 5, 2, 7, 15, 11, 3, 4, 4, 6, 3, 9, 8, 6, 18, 18, 4, 18, 8, 5, 11, 22, 12, 14, 11, 3, 13, 19, 13, 3, 3, 15, 8, 20, 20, 22, 4, 6, 5, 21, 18, 19, 4, 11, 22, 7, 11, 1, 1, 11, 14, 18, 8, 1, 8, 12, 17, 8, 22, 22, 10, 5, 6, 11, 20, 17, 14, 6, 8, 17, 3, 6, 6, 2, 7, 11, 11, 9, 8, 15, 15, 8, 10, 9, 15, 4, 21, 12, 9, 6, 22, 16, 4, 21, 2, 17, 12, 6, 11, 3, 9, 19, 15, 6, 5, 20, 20, 13, 8, 5, 2, 6, 13, 6, 17, 4, 4, 4, 9, 5, 7, 2, 19, 18, 10, 19, 19, 14, 12, 12, 7, 11, 18, 16, 8, 4, 5, 16, 3, 7, 5, 6, 21, 20, 3, 2, 6, 9, 21, 14, 22, 20, 13, 7, 22

Segunda carga

16, 10, 14, 22, 21, 14, 9, 21, 20, 20, 19, 4, 1, 1, 13, 6, 8, 7, 19, 3, 12, 3, 13, 1, 16, 17, 6, 20, 20, 19, 6, 19, 1, 13, 1, 12, 22, 4, 22, 21, 21, 19, 7, 15, 16, 7, 13, 18, 18, 9, 22, 19, 2, 19, 12, 3, 16, 13, 5, 21, 12, 9, 14, 18, 7, 4, 11, 10, 10, 13, 15, 5, 11, 3, 16, 8, 11, 21, 20, 11, 15, 16, 5, 10, 22, 7, 10, 15, 3, 13, 3, 14, 5, 19, 17, 20, 5, 3, 10, 16, 6, 13, 20, 9, 6, 12, 19, 3, 13, 4, 6, 20, 14, 11, 16, 2, 5, 10, 22, 5, 15, 1, 12, 8, 10, 19, 4, 19, 18, 7, 15, 1, 7, 5, 10, 8, 1, 11, 14, 21, 12, 21, 20, 16, 19, 9, 18, 11, 2, 3, 4, 1, 9, 5, 5, 1, 7, 10, 4, 14, 9, 2, 5, 12, 16, 16, 22, 6, 3, 10, 6, 13, 3, 18, 13, 16, 11, 11, 10, 20, 11, 10, 13, 20, 20, 2, 18, 13, 3, 3, 8, 17, 14, 1, 7, 6, 18, 14, 15, 15, 15, 9, 18, 17, 14, 17, 11, 15, 9, 12, 18, 13, 9, 16, 19, 19, 18, 17, 19, 13, 5, 15, 7, 1, 8, 21, 21, 15, 2, 3, 7, 5, 16, 13, 15, 12, 5, 11, 12, 14, 6, 19, 12, 10, 12, 6, 1, 8, 20, 17, 6, 11, 21, 19, 12, 11, 13, 22, 8, 12, 15, 19, 14, 22, 15, 16, 19, 21, 9, 19, 5, 11, 22, 21, 17, 2, 6, 19, 19, 13, 22, 17, 16, 17, 16, 12, 19, 7, 3, 7, 21, 22, 18, 14, 18, 20, 3, 4, 17, 21, 2, 13, 4, 18, 18, 17, 16, 20, 19, 5, 14, 1, 9, 10, 13, 5, 22, 22, 14, 15, 2, 16, 11, 17, 14, 14, 4, 13, 17, 11, 20, 8, 14, 3, 9, 18, 16, 22

• Terceira carga

17, 4, 6, 8, 7, 6, 3, 11, 14, 13, 12, 14, 17, 1, 16, 7, 9, 6, 5, 4, 21, 15, 7, 3, 6, 12, 16, 4, 15, 15, 15, 16, 16, 2, 16, 8, 10, 12, 9, 21, 14, 10, 10, 2, 19, 7, 13, 22, 15, 10, 6, 7, 11, 11, 2, 11, 12, 17, 1, 1, 7, 14, 12, 8, 3, 22, 17, 4, 22, 7, 11, 19, 12, 5, 14, 4, 12, 15, 14, 5, 1, 20, 19, 6, 1, 19, 22, 19, 10, 17, 7, 7, 11, 20, 9, 2, 16, 5, 16, 9, 6, 17, 14, 9, 22, 1, 9, 2, 20, 3, 18, 20, 1, 7, 8, 3, 3, 22, 16, 15, 17, 20, 2, 6, 22, 11, 15, 13, 3, 4, 8, 9, 5, 20, 1, 9, 19, 10, 14, 5, 2, 7, 15, 11, 3, 4, 4, 6, 3, 9, 8, 6, 18, 18, 4, 18, 8, 5, 11, 22, 12, 14, 11, 3, 13, 19, 13, 3, 3, 15, 8, 20, 20, 22, 4, 6, 5, 21, 18, 19, 4, 11, 22, 7, 11, 1, 1, 11, 14, 18, 8, 1, 8, 12, 17, 8, 22, 22, 10, 5, 6, 11, 20, 17, 14, 6, 8, 17, 3, 6, 6, 2, 7, 11, 11, 9, 8, 15, 15, 8, 10, 9, 15, 4, 21, 12, 9, 6, 22, 16, 4, 21, 2, 17, 6, 21, 20, 3, 2, 6, 9, 21, 14, 22, 20, 13, 7, 22, 12, 6, 11, 3, 9, 19, 15, 6, 5, 20, 20, 13, 8, 5, 2, 6, 13, 6, 17, 4, 4, 4, 9, 5, 7, 2, 19, 18, 10, 19, 19, 14, 12, 12, 7, 11, 18, 16, 8, 4, 5, 16, 3, 7, 5, 17, 4, 6, 8, 7, 6, 3, 11, 14, 13, 12, 14, 17, 1, 16, 7, 9, 6, 5, 4, 21, 15, 7, 3, 6, 12, 16, 4, 15, 15, 15, 16, 16, 2, 16, 8, 10, 12, 9, 21, 14, 10, 10, 2, 19, 7, 13, 22, 15, 10, 6, 7, 11, 11, 2, 11, 12, 17, 1, 1, 7, 14, 12, 8, 3, 22, 17, 4, 22, 7, 11, 19, 12, 5, 14, 4, 12, 15, 14, 5, 1, 20, 19, 6, 1, 19, 22, 19, 10, 17, 7, 7, 11, 20, 9, 2, 16, 5, 16, 9, 6, 17, 14, 9, 22, 1, 9, 2, 20, 3, 18, 20, 1, 7, 8, 3, 3, 22, 16, 15, 17, 20, 2, 6, 22, 11, 15, 13, 3, 4, 8, 9, 5, 20, 1, 9, 19, 10, 14, 5, 2, 7, 15, 11, 3, 4, 4, 6, 3, 9, 8, 6, 18, 18, 4, 18, 8, 5, 11, 22, 12, 14, 11, 3, 13, 19, 13, 3, 3, 15, 8, 20, 20, 22, 4, 6, 5, 21, 18, 19, 4, 11, 22, 7, 11, 1, 1, 11, 14, 18, 8, 1, 8, 12, 17, 8, 22, 22, 10, 5, 6, 11, 20, 17, 14, 6, 8, 17, 3, 6, 6, 2, 7, 11, 11, 9, 8, 15, 15, 8, 10, 9, 15, 4, 21, 12, 9, 6, 22, 16, 4, 21, 2, 17, 6, 21, 20, 3, 2, 6, 9, 21, 14, 22, 20, 13, 7, 22, 12, 6, 11, 3, 9, 19, 15, 6, 5, 20, 20, 13, 8, 5, 2, 6, 13, 6, 17, 4, 4, 4, 9, 5, 7, 2, 19, 18, 10, 19, 19, 14, 12, 12, 7, 11, 18, 16, 8, 4, 5, 16, 3, 7, 5

# **D Visões Sugeridas**

Este apêndice apresenta todas as visões que foram geradas através do componente que implementa a heurística de seleção de visões hipotéticas e as visões que foram sugeridas pela ferramenta *Database Engine Tuning Advisor*.

V1. CREATE VIEW MV\_1 WITH SCHEMABINDING AS SELECT L\_PARTKEY, SUM(L\_EXTENDEDPRICE), SUM(L\_QUANTITY), COUNT\_BIG(\*) FROM LINEITEM GROUP BY L\_PARTKEY

V2. CREATE VIEW MV\_2 WITH SCHEMABINDING AS SELECT L\_PARTKEY, L\_SUPPKEY, SUM(L\_QUANTITY),  $COUNT_BIG(*)$  FROM LINEITEM WHERE ( L\_SHIPDATE >= '01/03/1997' AND L\_SHIPDATE < '01/03/1998') GROUP BY L\_PARTKEY, L\_SUPPKEY

V3. CREATE VIEW MV\_3 WITH SCHEMABINDING AS SELECT L\_ORDERKEY, SUM(L\_QUANTITY), COUNT\_BIG(\*) FROM LINEITEM GROUP BY L\_ORDERKEY

V4. CREATE VIEW MV\_4 WITH SCHEMABINDING

SELECT NATION.N\_NAME , PARTSUPP.PS\_PARTKEY , SUM( PS\_SUPPLYCOST\*PS\_AVAILQTY) , COUNT\_BIG(\*) FROM SUPPLIER, PARTSUPP, NATION WHERE S\_SUPPKEY = PS\_SUPPKEY AND S\_NATIONKEY =  $N$ \_NATIONKEY GROUP BY N\_NAME, PS\_PARTKEY

V5. CREATE VIEW MV\_5 WITH SCHEMABINDING AS SELECT O\_CUSTKEY , COUNT\_BIG(\*) FROM ORDERS GROUP BY O\_CUSTKEY

V6. CREATE VIEW MV\_6 WITH SCHEMABINDING

AS

SELECT S\_SUPPKEY , S\_COMMENT , COUNT\_BIG(\*) FROM SUPPLIER GROUP BY S\_SUPPKEY, S\_COMMENT

#### V7. CREATE VIEW MV\_7 WITH SCHEMABINDING

AS

SELECT L\_RETURNFLAG, L\_LINESTATUS, L\_SHIPDATE, SUM(L\_QUANTITY), SUM(L\_EXTENDEDPRICE), SUM(L\_EXTENDEDPRICE \* (1 - L\_DISCOUNT ) ), SUM(L\_EXTENDEDPRICE  $*(1 - L$  DISCOUNT) $*(1 + L$  TAX )), SUM(L\_DISCOUNT), COUNT\_BIG(\*) FROM LINEITEM

GROUP BY L\_RETURNFLAG, L\_LINESTATUS, L\_SHIPDATE

V8. CREATE VIEW MV\_8 WITH SCHEMABINDING

AS

SELECT L\_PARTKEY, SUM(L\_QUANTITY), COUNT\_BIG(\*) FROM LINEITEM GROUP BY L\_PARTKEY